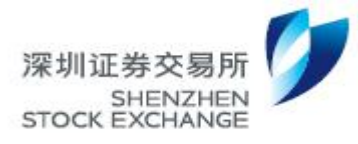

**External Document Effective Date: October 16, 2017**

Technical Document

# **Access Solution for Level II Market Data from Hong Kong Node V1.5**

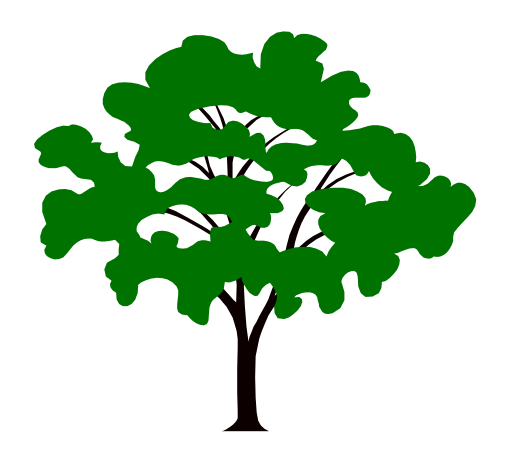

**Shenzhen Securities Communication Co., Ltd. December 31, 2021**

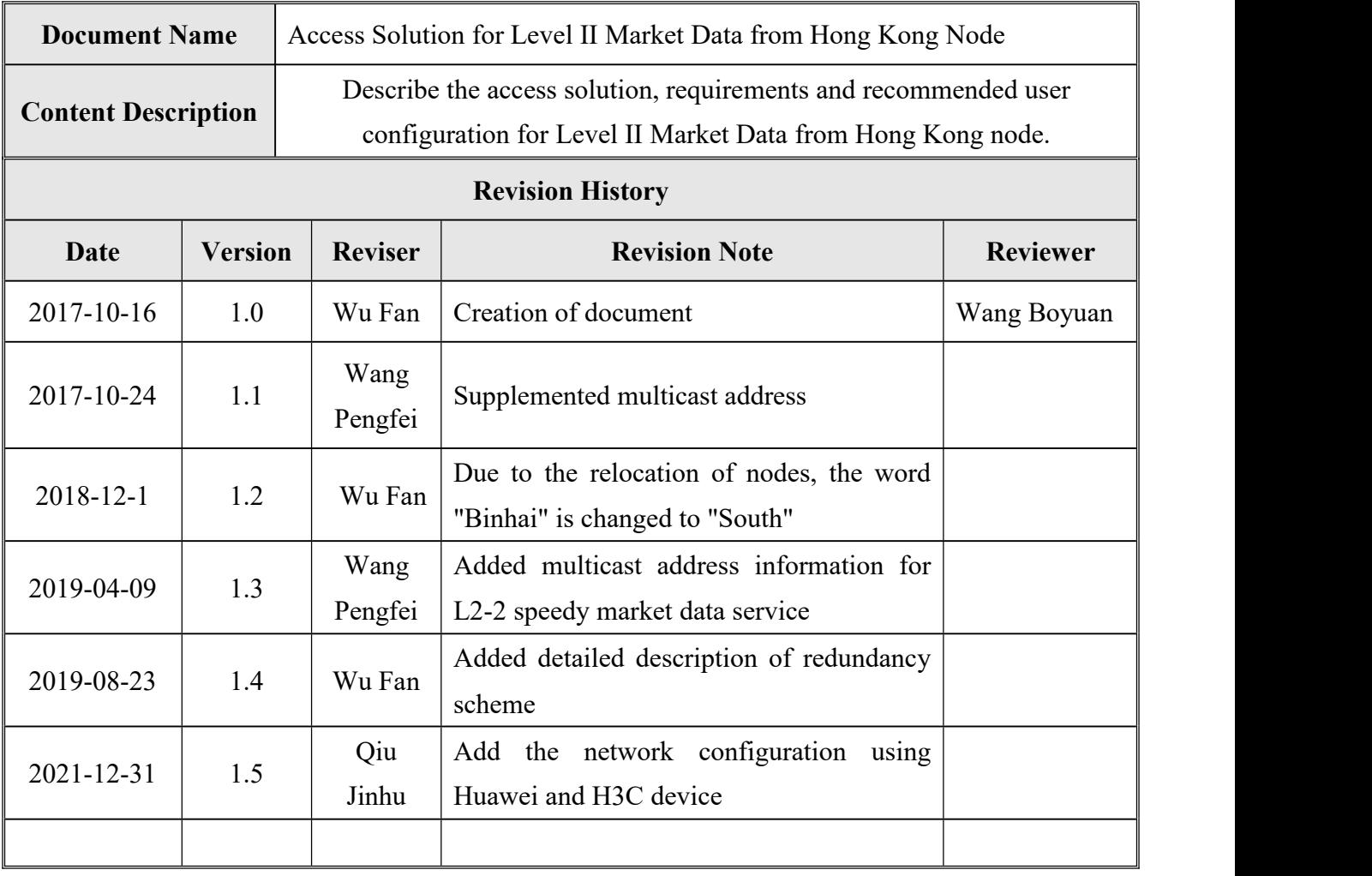

# **Document Description**

# **Contents**

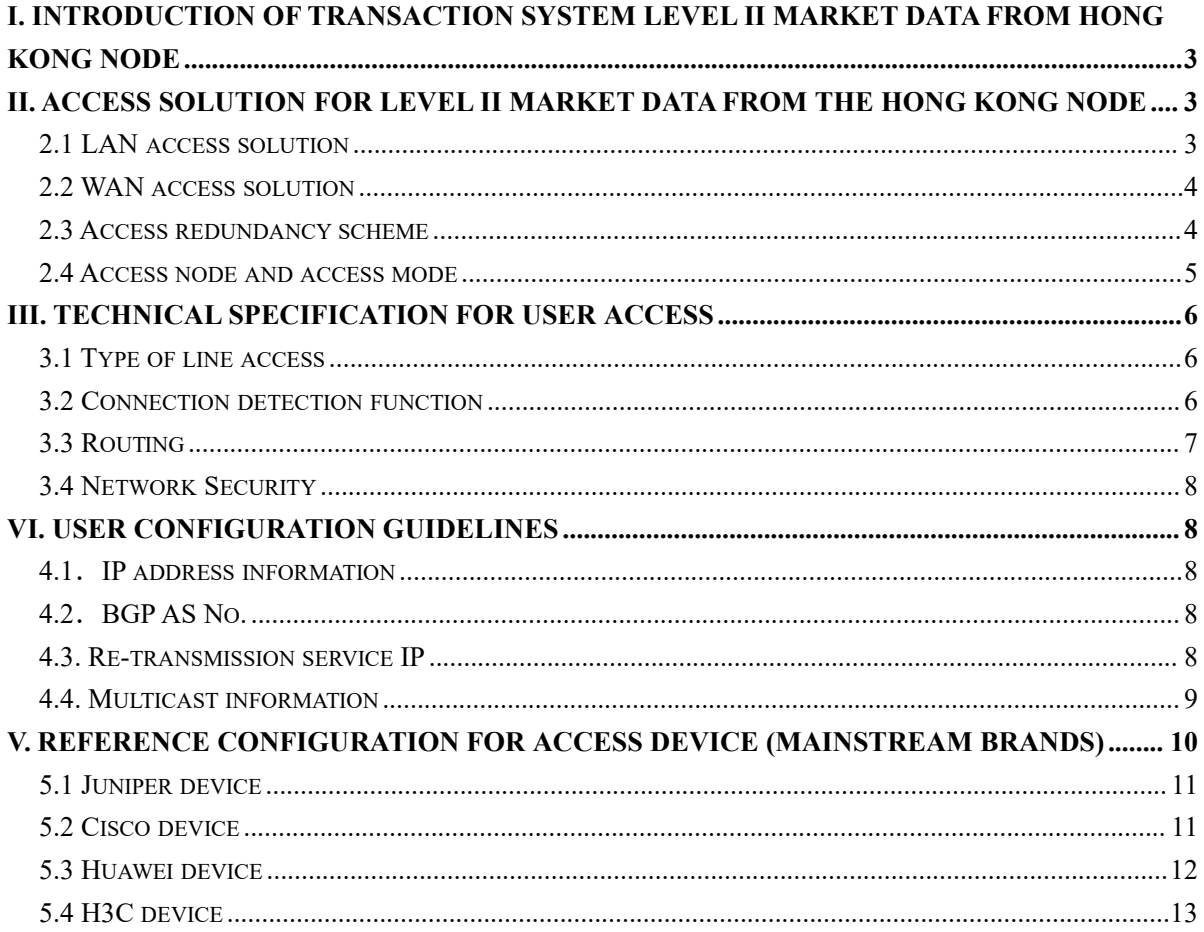

# **Access solution for Transaction System Level II Market Data Hong Kong Node Users**

# <span id="page-3-0"></span>**I. Introduction of Transaction System Level II Market Data from Hong Kong Node**

Transaction System Level II Market Data ("L2 Market Data") network is an L2 market data network using an independent dedicated network. It carries L2 market data flow, including market data snapshots and individual market data. In the market of mainland China, L2 market data users can only access via LAN lines.

Shenzhen Securities Communication boasts complete securities communication infrastructure, full-fledged functions, and advanced technology. To facilitate foreign investors to invest in the Shenzhen market and promote the prosperity of the Shenzhen-Hong Kong Common Market, we have established the Hong Kong Node for L2 Market Data. Overseas users can access the Hong Kong node via WAN or LAN according to availability.

# <span id="page-3-1"></span>**II. Access solution for Level II Market Data from the Hong Kong Node**

# <span id="page-3-2"></span>**2.1 LAN access solution**

We have rented the racks at HKT Tseung Kwan O Center to offer access to Shenzhen Stock Exchange L2 Market Data from the Hong Kong Node,. Overseas LAN users can also rent the racks at HKT Tseung Kwan O Center to access the Shenzhen Stock Exchange L2 market data equipment via LAN lines.

#### <span id="page-4-0"></span>**2.2 WAN access solution**

Overseas users can also apply for a dedicated WAN line to access Shenzhen Stock Exchange L2 market data from the Hong Kong Node. The recommended bandwidth is 50Mbps. Users can choose a solution according to the actual bandwidth.

#### <span id="page-4-1"></span>**2.3 Access redundancy scheme**

To reduce the possibility of interruption in a single line, the access plan is recommended as follows:

- Recommended: The user applies for two 50M local lines (or two LAN lines) to access the HKT Tseung Kwan O Center to receive L2 market data, and a 6M WAN line to access HKBN Chaiwan Center to receive L1 market data for backup;
- Optional: The user applies for a 50M local line (or a LAN line) and a 6M WAN line to access HKBN Chaiwan Center to receive L1 market data for backup;
- Optional: The user only applies for two 50M local lines (or two LAN lines) to access HKT Tseung Kwan O Center to receive L2 market data as a backup for each other; when the HKT Tseung Kwan O central node fails, there will be no  $L1$  market data as a backup;
- Not recommended: Users only apply for a single 50M local line (or a LAN line) to access HKT Tseung Kwan O Center to receive L2 market

data without any backup. The service availability of this plan is 99.6%. The user has to wait for troubleshooting by the operator patiently in case of interruption.

Taking two 50M local lines (or two LAN lines) to access HKT Tseung Kwan O Center as an example. At present, we have two racks, J13 and J14, in the HKT Tseung Kwan O Center. Southen Information Technology Center (South Center) L2 and Futian Center L2 market data are respectively available by connecting to J13 and J14 racks. South Center and Futian Center are the dual-active centers of Shenzhen Stock Exchange. Of the market data from the two centers, users may configure the software to use one source as the primary market data source and the other as the backup. When the primary fails, the software will automatically switch to the backup.

#### <span id="page-5-0"></span>**2.4 Access node and access mode**

The access node information and recommended bandwidth are shown in Table 1.

| <b>Network</b>                           | Recommended<br>bandwidth                                                              | <b>Access node</b>                    | <b>Location of access node</b>                                                                                                    |  |
|------------------------------------------|---------------------------------------------------------------------------------------|---------------------------------------|----------------------------------------------------------------------------------------------------|--|
| L <sub>2</sub> market<br>data<br>network | LAN user:<br><b>Network</b><br>switchover;<br>WAN user:<br>50M MSTP is<br>recommended | <b>HKT</b> Tseung<br>Kwan O<br>Center | 2/F, Internet Application Centre, 22 Chun<br>Cheong Street, Tseung Kwan O Industrial<br>Estate, Sai Kung, New Territories, Hong<br>Kong<br>Rack number: J13 (receiving market data<br>from South Center)<br>J14 (Receiving market data from Futian<br>Center) |  |
| L1 market<br>data<br>network(b           | 6M MSTP is<br>recommended                                                             | WTT Chai<br>Wan Center                | HKBN Computer Room, 27/F, Sun Wah<br>Fung Centre, 1 On Yip Street, Chai Wan,<br>Hong Kong                                                                                                    |  |

**Table 1 Details ofaccess node information and recommended bandwidth**

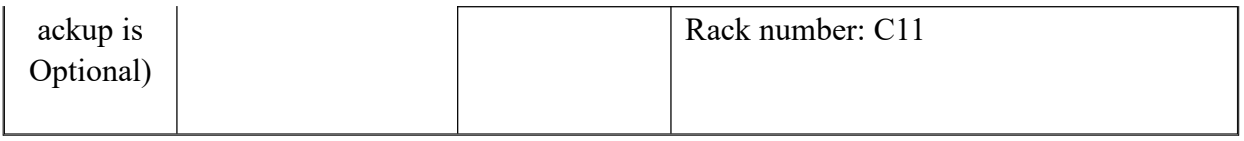

User access includes the following seven combinations as shown in Table 2:

| Access methods<br>user can select | <b>HKT</b> center<br>LAN | HKT center<br><b>WAN</b> | WTT center<br>leased WAN<br>line<br>(L1 market)<br>data) | Recommendation |
|-----------------------------------|--------------------------|--------------------------|----------------------------------------------------------|----------------|
|                                   | 2 lines                  |                          | 1 line                                                   | ★★★            |
| $\overline{2}$                    |                          | 2 lines                  | 1 line                                                   | ★★★            |
| 3                                 | 1 line                   |                          | 1 line                                                   | ★★             |
| $\overline{4}$                    |                          | 1 line                   | 1 line                                                   | ★★             |
| 5                                 | 2 lines                  |                          |                                                          | ★★             |
| 6                                 |                          | 2 lines                  |                                                          | ★★             |
| 7                                 |                          | 1 line                   |                                                          | ★              |

**Table 2 Alternative access methods forL2 Market Data from Hong Kong Node**

# <span id="page-6-0"></span>**III. Technical specification for user access**

# <span id="page-6-1"></span>**3.1 Type of line access**

Users may access the L2 market data network and L1 market data network (backup) through leased MSTP lines. When accessing this type of line, the user's routing equipment has to have a local area network port (LAN port).

# <span id="page-6-2"></span>**3.2 Connection detection function**

In order to switch network fast in case of network failure, users should enable and configure BFD (Bidirectional Forwarding Detection) on the routing device to detect network connectivity.

# <span id="page-7-0"></span>**3.3 Routing**

### **3.3.1 Unicast routing and auxiliary features**

The unicast routing for users to assess L2 and L1 market data network (backup) uses BGP dynamic routing. Each user has an AS domain. The assigned IP address and AS domain will be different if a user accesses the L1 market data network for backup as the L2 and L1 market data network are physically separated.

#### **3.3.2 Multicast routing and auxiliary features**

Our software uses the PIM multicast routing protocol for user access, and each user has to configure every line to sparse-mode.

PIM-SSM mode is used for multicast transmission, therefore the user's operating system from router and switch to host needs to support IGMPv3, and enable the SSM on the network device. The multicast stream will be pushed from the backbone device to the user device. In principle, the user does not have to establish a PIM neighbor relationship with the backbone device.

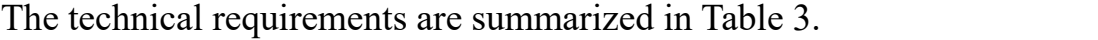

| Item                 | Functions required                        | Remark                                                                                                    |  |
|----------------------|-------------------------------------------|----------------------------------------------------------------------------------------------------|--|
| Line access          | 1. LAN port<br>2. BFD function            | Supported by accessing device                                                                                                    |  |
| Unicast<br>routing   | 1. BGP                                    | Supported by accessing device                                                                                                    |  |
| Multicast<br>routing | 1. PIM-Sparse<br>2. SSM<br>$3.$ IGMP $v3$ | Accessing device supports PIM-Sparse and<br>SSM;<br>device<br>Both the<br>accessing<br>and the<br>multicast receiving host must support<br>IGMP <sub>v3</sub> |  |

**Table 3 Summary of technical requirements**

# <span id="page-8-0"></span>**3.4 Network Security**

Users accessing L2 market data network and L1 market data network (backup) should follow the requirements for G3 level in the "Securities and Futures Industry- Testing and Evaluation Requirement for Classified Protection of Information System". Users should use standard-compliant routing equipment for secure access, and perform access control and intrusion prevention.

# <span id="page-8-1"></span>**VI. User configuration guidelines**

For example, a user applies for two LAN lines to access the L2 Market Data from Hong Kong Node: (access to L1 market data network is detailed in additional documents)

# <span id="page-8-2"></span>**4.1**.**IP address information**

| User                             | SZSE internet IP | User internet IP | User LAN segment |
|----------------------------------|------------------|------------------|------------------|
| Dedicated line   $10.220.1.1/30$ |                  | 10.220.1.2/30    | 10.219.1.0/27    |
|                                  |                  |                  |                  |
| Dedicated line   $10.220.2.1/30$ |                  | 10.220.2.2/30    | 10.219.1.0/27    |
|                                  |                  |                  |                  |

**Table 4 Example of user IP address allocation**

# <span id="page-8-3"></span>**4.2**.**BGPAS No.**

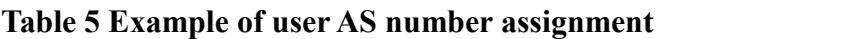

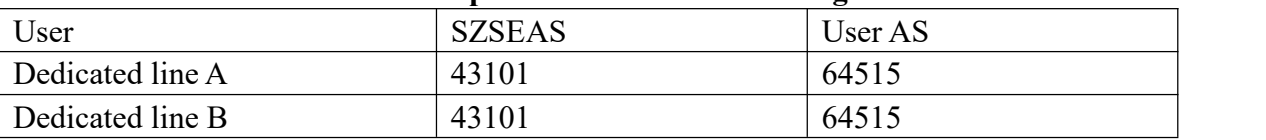

#### <span id="page-8-4"></span>**4.3. Re-transmission service IP**

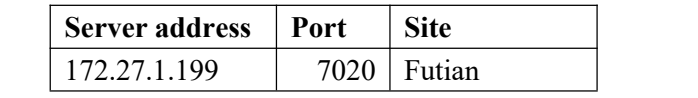

172.27.129.199 7020 South

#### <span id="page-9-0"></span>**4.4. Multicast information**

Level2-1 Multicast Service: transmission rate of snapshot <= 6.4Mbps, transmission rate of tick data <= 4Mbps. The summit rate of the tick data is about 60,000 per second. See the Multicast source, Port and Group in below.

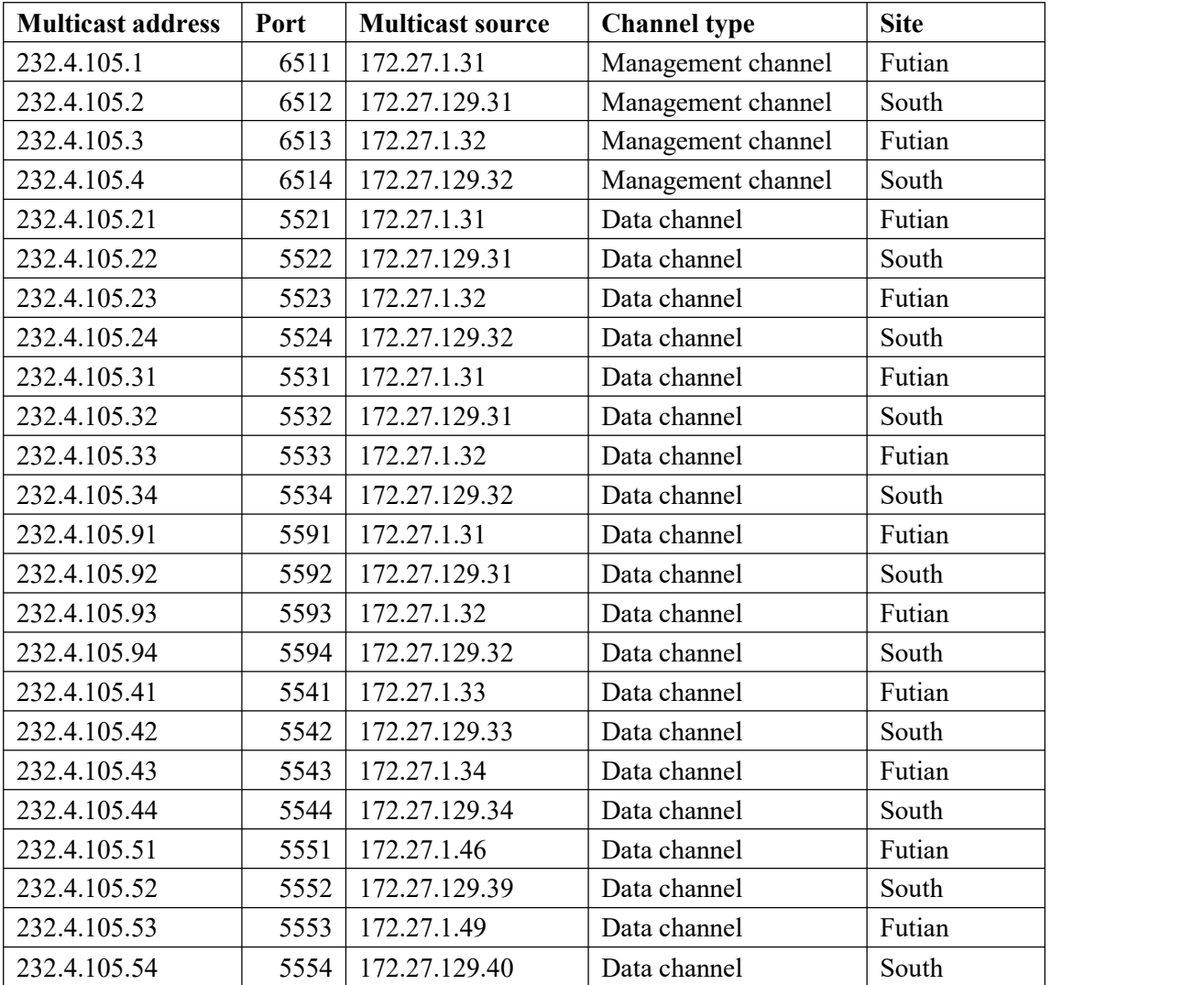

Level2-2 Multicast Service: transmission rate of snapshot <= 6.4Mbps, transmission rate of tick data <= 15.6Mbps. The summit rate of the tick data is about 240,000 per second. See the address list, including Multicast source, Port and Group in below.

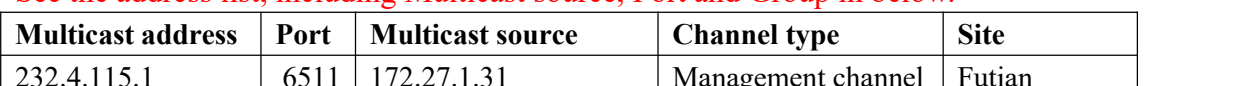

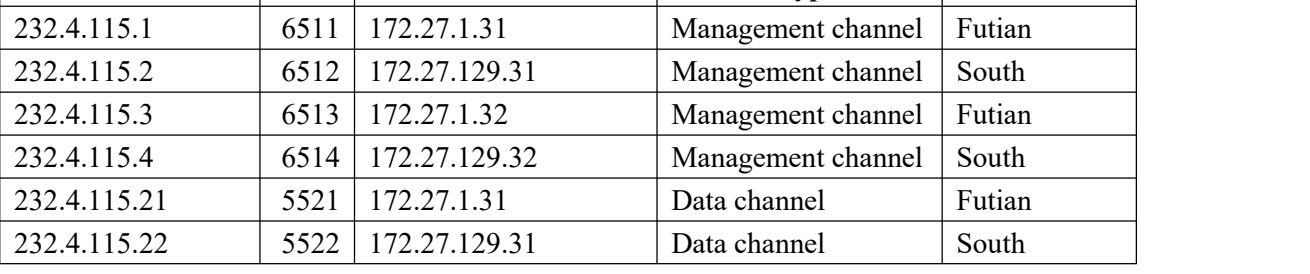

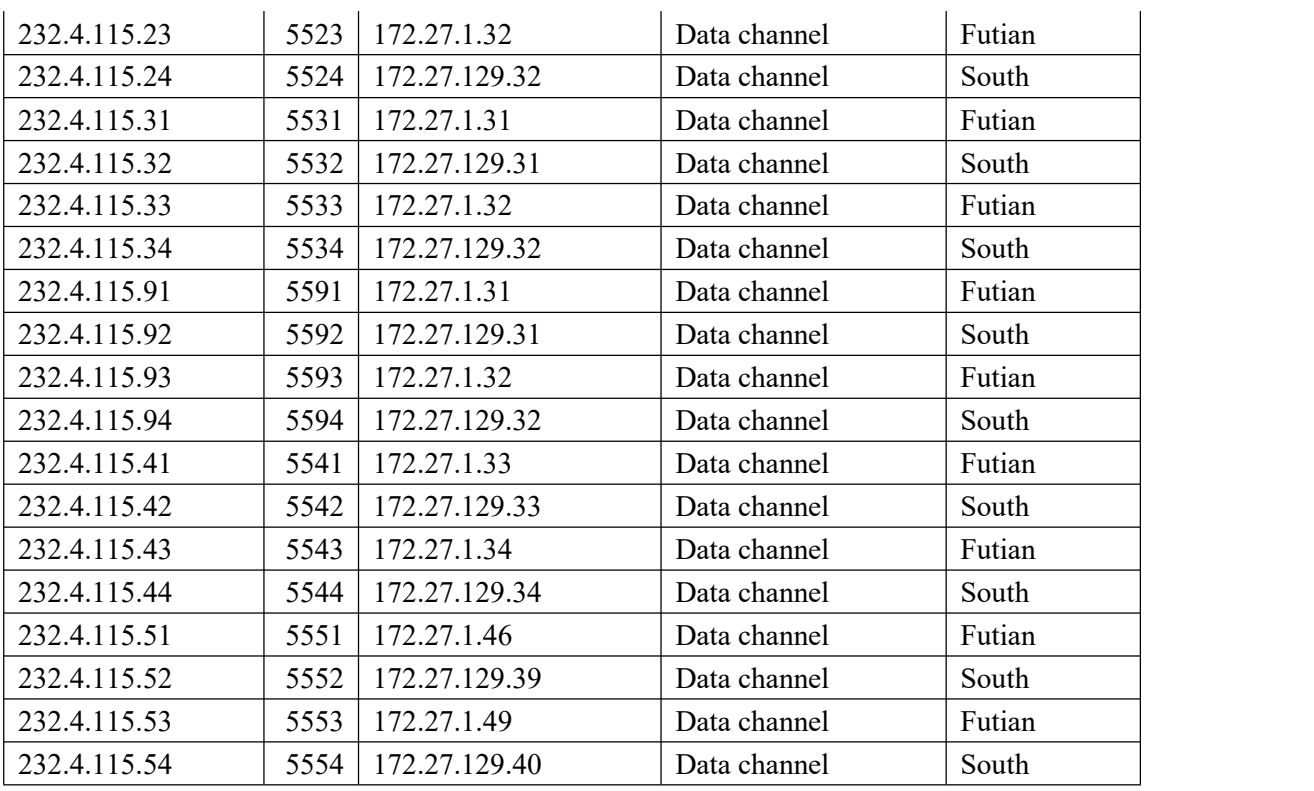

Note: A gateway can receive market data only from the addresses in either the L2-1 Multicast Address List of Market Data Service or from the L2-2 Multicast Address List of Market Data Service, which cannot be mixed. Only the transmission rate of the tick data is different between  $L_2$ -1 and  $L_2$ -2, and it is higher of L2-2 than it of L2-1. Market participant can opt to any of them by modify the configuration. No extra fee for Level2-2 data license.

#### <span id="page-10-0"></span>**V. Reference configuration for access device (Mainstream brands)**

(IP address, AS number, AS password, port number, etc. are subject to actual allocation)

Taking the primary line router connected to the HKT node as an example, and pursuant to the technical requirements for accessing users, the recommended reference configuration is as follows:

#### <span id="page-11-0"></span>**5.1 Juniper device**

#### **5.1.1 Interface configuration for access router**

set interfaces ge-1/0/0 unit 0 family inet address 10.219.1.1/27 //User's internal interface IP address set interfaces ge-1/0/1 unit 0 family inet address 10.220.1.2/30 //interface IP for interconnecting with Shenzhen Stock Exchange

#### **5.1.2 Unicast routing configuration for access router**

set routing-options router-id 100.1.1.1 //router-id set routing-options autonomous-system 64515//AS number set protocols bgp group EBGP type external //Establish EBGP neighbor set protocols bgp group EBGP peer-as 43101//Peer AS number set protocols bgp group EBGP neighbor 10.220.1.1 //Establish neighbors with BGP set protocols bgp group EBGP export internal-to-bgp//Release user addresses to BGP set protocols bgp group EBGP bfd-liveness-detection minimum-interval 500 //Enable BFD for BGP set protocols bgp group EBGP bfd-liveness-detection multiplier 3 // Enable BFD for BGP

set routing-options static route 0.0.0.0/0 next-hop 10.219.1.2 //Assume that the user's downlink device interface IP is 10.219.1.2

set policy-options policy-statement internal-to-bgp from route-filter 10.219.1.0/27 exact //Match user routing set policy-options policy-statement internal-to-bgp then accept //Match user routing

#### **5.1.3 Multicast routing configuration for access router**

set protocols igmp interface ge-1/0/0.0 version 3 //Use IGMPV3 for Intranet interface set protocols pim interface ge-1/0/0.0 mode sparse //Use PIM SM for Intranet interface set protocols pim interface ge-1/0/1.0 mode sparse // Use PIM SM for WAN interface

# <span id="page-11-1"></span>**5.2 Cisco device**

#### **5.2.1 Interface configuration for access router**

interface FastEthernet0/1 ip address 10.220.1.2 255.255.255.252 //interface IP for interconnecting with Shenzhen Stock Exchange bfd interval 500 min\_rx 500 multipler3 //enable bfd interface FastEthernet0/0 ip address 10.219.1.1 255.255.255.224 // User's internal interface IP

#### **5.2.2 Unicast routing configuration for access router**

Router bgp 64515 //AS number assigned to the user Bgp router-id X.X.X.X //ROUTER ID Neighbor 10.220.1.1 remote-as 43101 //Establish BGP neighbor Neighbor 10.220.1.1 fail-over bfd //bgp switch based on bfd Network 10.219.1.0 mask 255.255.255.224 //Announce available address for the user No auto-summary //Disable auto-summary Ip route 0.0.0.0 0.0.0.0 10.219.1.2////Assume that the IP ofthe downlink device interface is 10.229.1.2

#### **5.2.3 Multicast routing configuration for access router**

ip multicast-routing ip pim ssm default interface FastEthernet0/0 ip address 10.219.1.1 255.255.255.224 ip pim sparse-mode ip igmp version 3 //Use IGMPV3 interface FastEthernet0/1 ip address 10.220.1.2 255.255.255.252 ip pim sparse-mode //Enable PIM

#### <span id="page-12-0"></span>**5.3 Huawei device**

#### **5.3.1 Interface configuration for access router**

interface GigabitEthernet0/0/1 ip address 10.220.1.2 255.255.255.252 //interface IP for interconnecting with Shenzhen Stock Exchange Interface GigabitEthernet0/0/0 ip address 10.219.1.1 255.255.255.224 // User's internal interface IP

#### **5.3.2 Unicast routing configuration for access router**

bgp 64515 router-id x.x.x.x peer 10.220.1.1 as-number 43101 Peer 10.220.1.1 password cipher "bgp authorization pwd" Peer 10.220.1.1 bfd min-tx-interval 500 min-rx-interval 500 detect-multiplier 3 //bfd parameter Peer 10.220.1.1 bfd enable //Enable bfd ipv4-family unicast network 10.219.1.0 255.255.255.224 //Announce available address for the user(should be the local active route)

#### **5.3.3 Multicast routing configuration for access router**

multicast routing-enable interface GigabitEthernet0/0/1 ip address 10.220.1.2 255.255.255.252

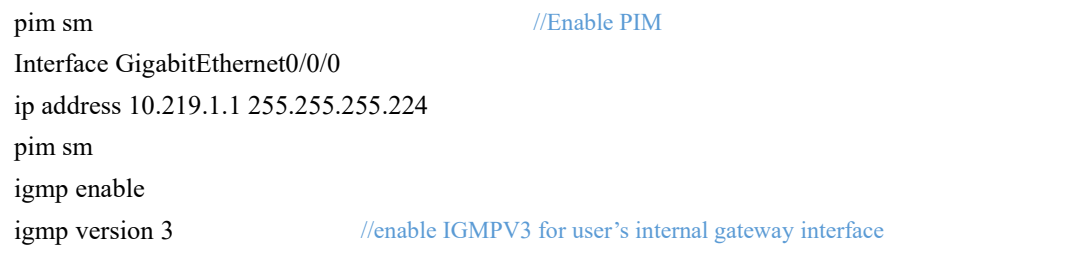

# <span id="page-13-0"></span>**5.4 H3C device**

#### **5.4.1 Interface configuration for access router**

ip address 10.220.1.2 255.255.255.252 //interface IP for interconnecting with Shenzhen Stock Exchange bfd min-transmit-interval 500 bfd min-receive-interval 500 bfd detect-multiplier 3 //enable bfd Interface GigabitEthernet0/0/0 ip address 10.219.1.1 255.255.255.224 // User's internal interface IP

# **5.4.2 Unicast routing configuration for access router**

bgp 64515 router-id x.x.x.x peer 10.220.1.1 as-number 43101 Peer 10.220.1.1 password cipher "bgp authorization pwd" Peer 10.220.1.1 bfd //enable bfd ipv4-family unicast network 10.219.1.0 255.255.255.224 //Announce available address for the user (should be the user's local active route)

# **5.4.3 Multicast routing configuration for access router**

multicast routing interface GigabitEthernet0/0/1 ip address 10.220.1.2 255.255.255.252 pim sm //Enable PIM Interface GigabitEthernet0/0/0 ip address 10.219.1.1 255.255.255.224 igmp enable igmp version 3 //Use IGMPV3 for user's internal gateway interface